## **Travaux Pratiques N°1 :** Réalisation d'un réseau simple

## **But :** Se familiariser avec les concepts de bases dans les réseaux à base de TCP/IP

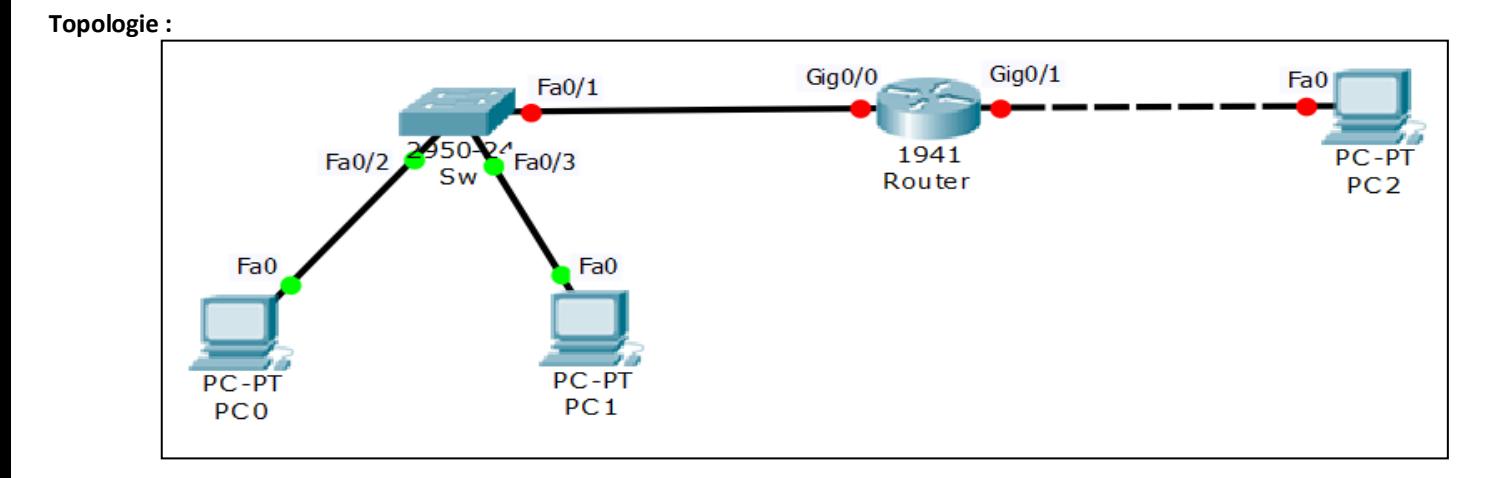

## **Table d'adressage :**

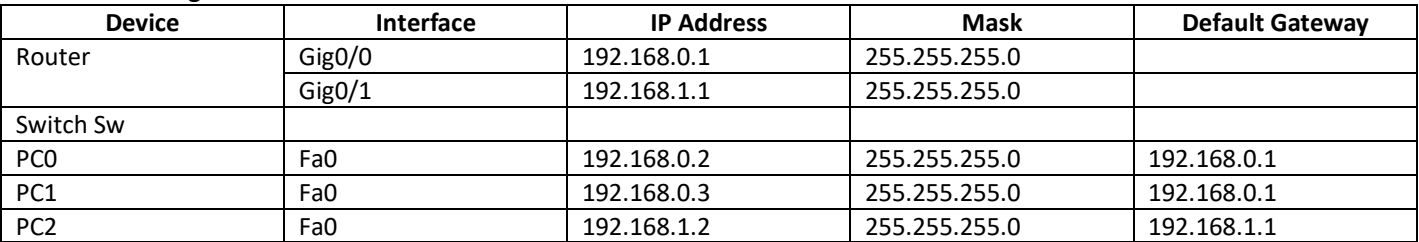

**Etape 1:** Attribuer les adresses IP aux interfaces des PCs

1- Configurer l'adresse IP et le masque de Fa0 du PC0

2- Configurer l'adresse IP et le masque de Fa0 du PC1

3- Configurer l'adresse IP et le masque de Fa0 du PC2

4- A l'aide de la commande **ping**, tester les connectivités suivantes :

- PC0 vers PC1

- PC0 vers PC2

- PC1 vers PC2

5- Configurer les passerelles par défaut (Default Gateway) des PCs

6- Est ce que les tests de connectivité sont similaires à 4? Si oui donnez les causes ?

7- Configurer et activer les interfaces Gig0/0 et Gig0/1 du routeur

- 8- Est ce que les tests de connectivité sont similaires à 4 ? Visualiser la table des routes (Table de routage) du routeur, et essayez de comprendre son contenu
- 9- Identifiez les adresses MAC (Adresse physique) de toutes les interfaces

10- Visualisez la table des adresses MAC dans le switch, et essayez de comprendre son contenu